식품안전나라

# 기능 개선 상세 내역 [2022년 4월 5일]

< 개선내역 >

- 다양한 브라우저에서 공동인증서 사용을 위한 식품안전나라 개선

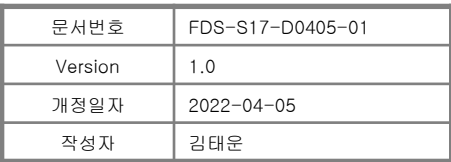

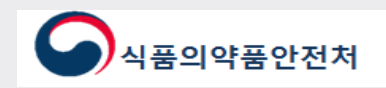

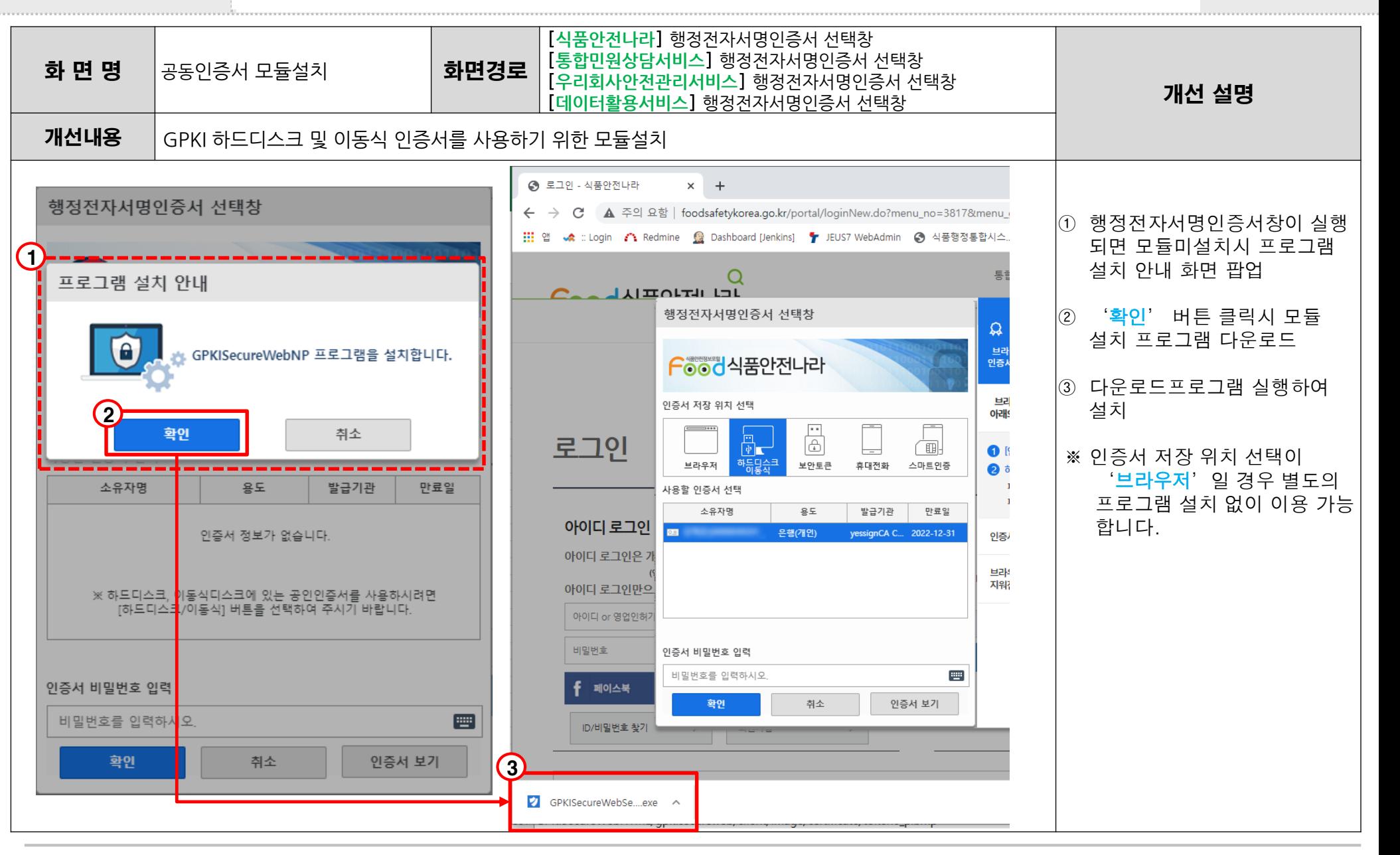

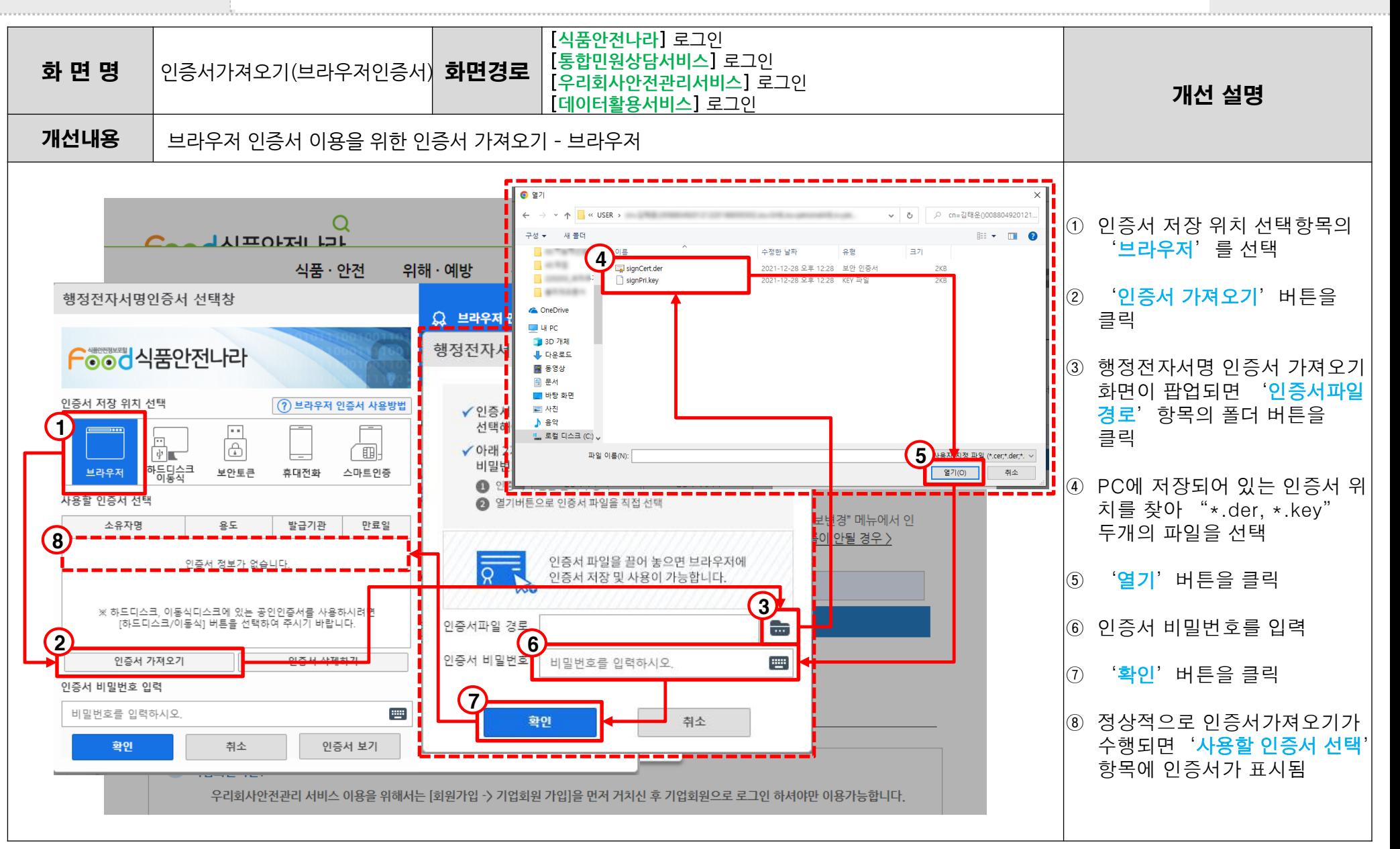

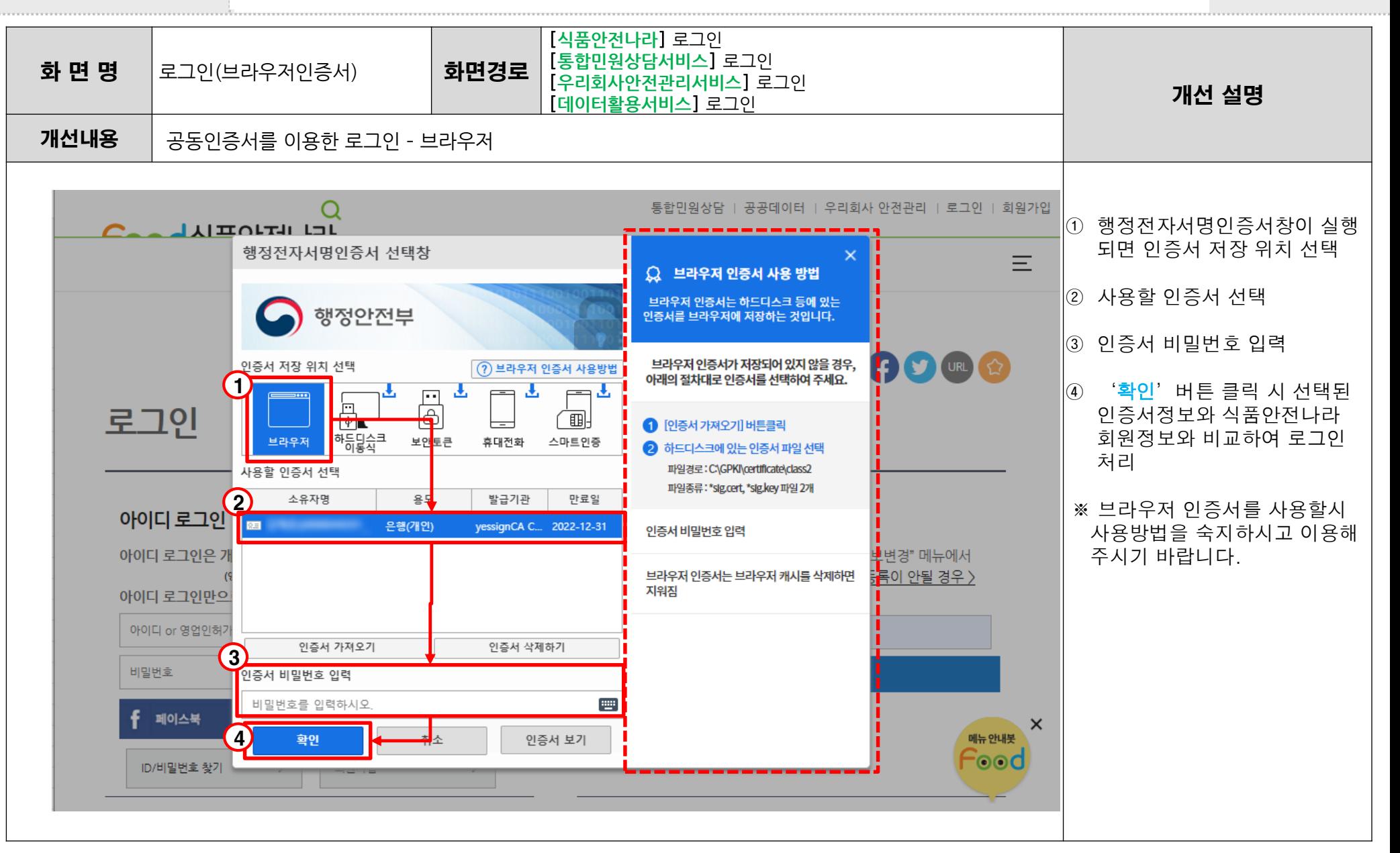

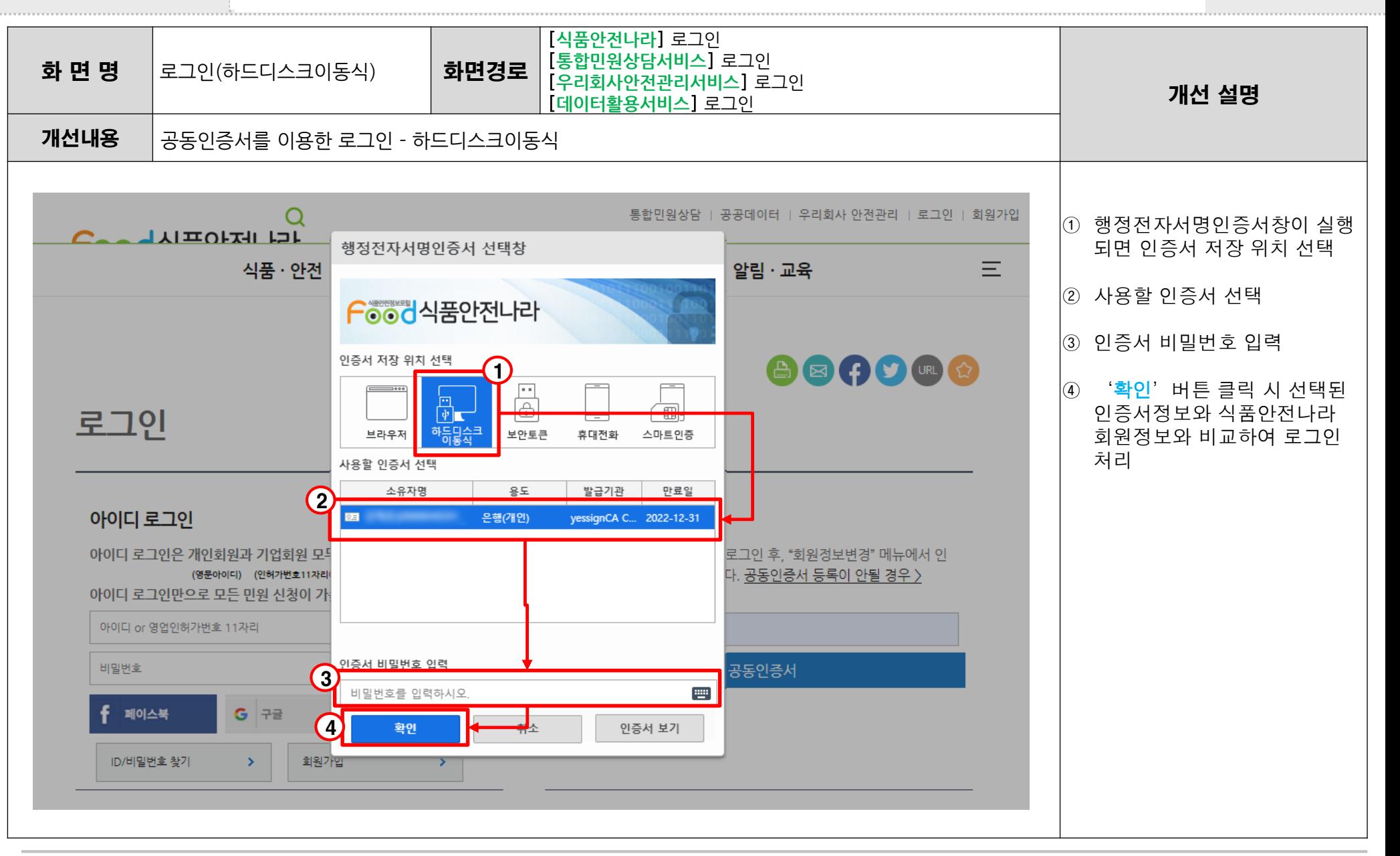

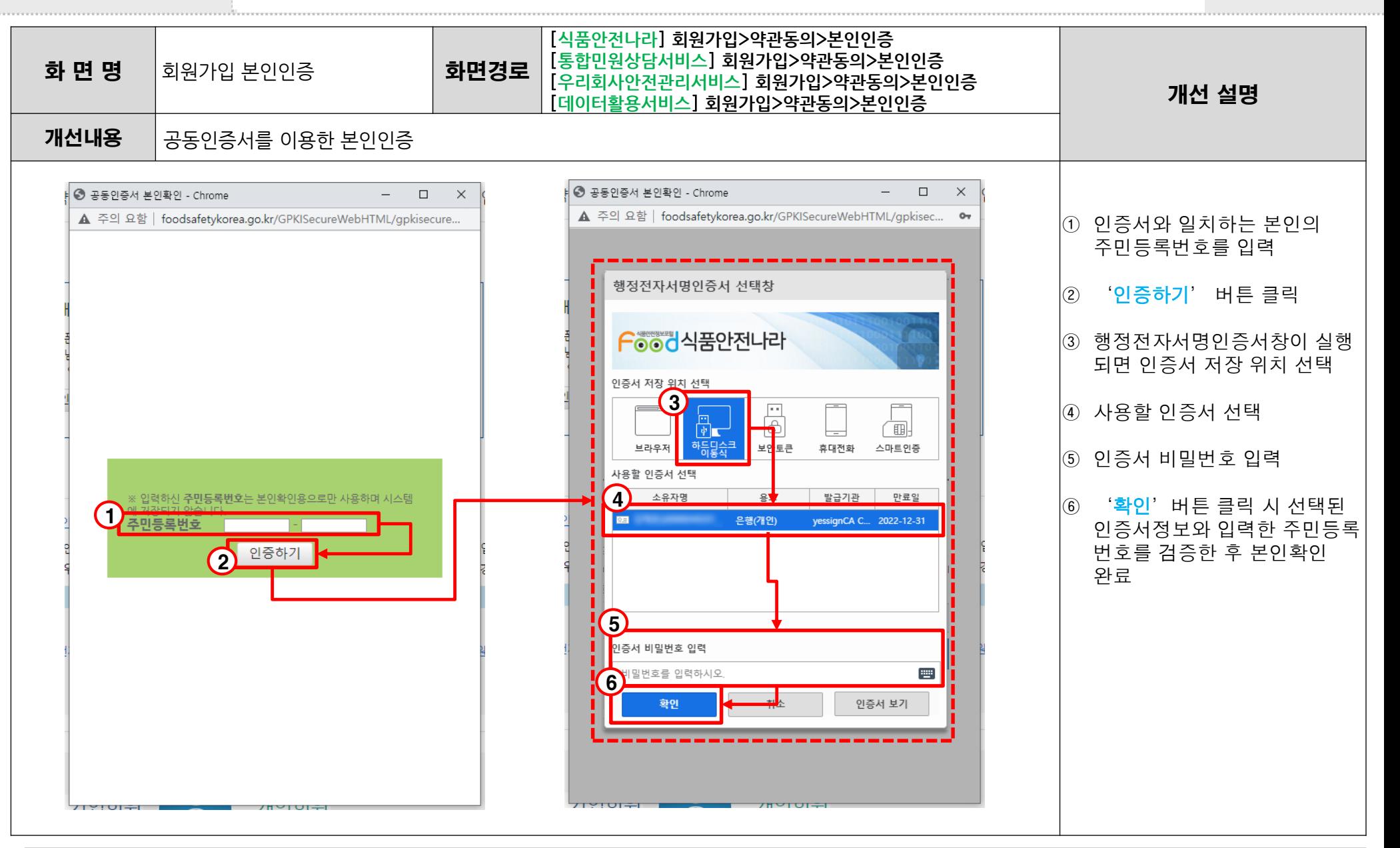

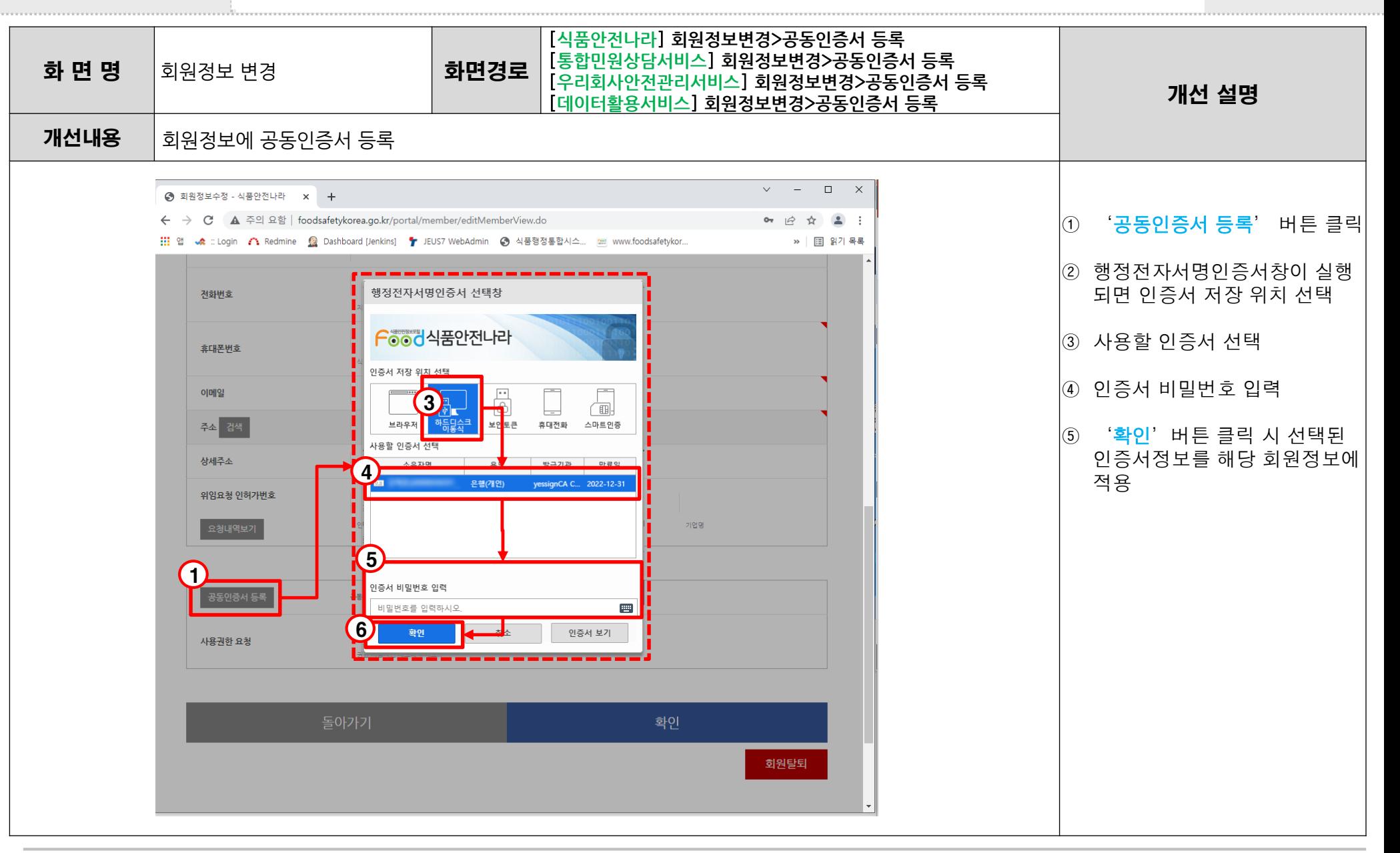